# **DIÁRIO OFICIAL DA UNIÃO**

Publicado em: 12/08/2022 | Edição: 153 | Seção: 3 <sup>|</sup> Página: <sup>278</sup>

**Órgão: Poder Judiciário/Tribunal Regional do Trabalho da 3ª Região/Diretoria-Geral/Diretoria de Administração/Secretaria de Licitações e Contratos**

## **EDITAL Nº 2, DE 11 DE AGOSTO DE**

# **CONCURSO PÚBLICO PARA O PROVIMENTO DE CARGOS DO QUADRO PERMANENTE DE PESSOAL - RETIFICAÇÃO**

O Desembargador Presidente do Tribunal Regional do Trabalho da 3ª Região, tendo em vista o Edital n. 01/2022 de Abertura de Inscrições do Concurso Público para provimento de cargos de seu Quadro de Pessoal e formação de cadastro de reserva, publicado no Diário Eletrônico da Justiça do Trabalho, Caderno Administrativo, edição de 10/08/2022, e no Diário Oficial da União, Seção 3, edição de 10/08/2022, resolve RETIFICAR o Edital n. 01/2022 e seus Anexos II e III, nos itens e nas formas abaixo elencadas:

## 6. DOS CANDIDATOS COM DEFICIÊNCIA

Item 6.4

Onde se lê: A nomeação do primeiro e candidato com deficiência classificado dar-se-á para o preenchimento da 5ª vaga relativa ao cargo para o qual concorreu e os demais habilitados com deficiência serão convocados a cada intervalo de 20 (vinte) vagas providas, ou seja, a 21ª, 41ª, 61ª vagas, e assim sucessivamente, observada a ordem de classificação, durante o prazo de validade do Concurso.

Leia-se: A nomeação do primeiro candidato com deficiência classificado dar-se-á para o preenchimento da 5ª vaga relativa ao cargo para o qual concorreu e os demais habilitados com deficiência serão convocados a cada intervalo de 20 (vinte) vagas providas, ou seja, a 21ª, 41ª, 61ª vagas, e assim sucessivamente, observada a ordem de classificação, durante o prazo de validade do Concurso.

#### 10. DAS PROVAS

Item 10.4

Onde se lê: A Prova Prática - Teste de Aptidão Física, de caráter eliminatório, consistirá em avaliação de condicionamento físico por testes específicos para o cargo/área/especialidade de Técnico Judiciário/Administrativa/Agente da Polícia Judicial.

Leia-se: A Prova Prática - Teste de Aptidão Física, de caráter eliminatório, consistirá em avaliação de condicionamento físico por testes específicos para o cargo/área/especialidade de Técnico Judiciário/Administrativa/Agente da Polícia Judicial e será realizada exclusivamente em Belo Horizonte (MG).

# a)DA REALIZAÇÃO DAS PROVAS

Item 11.1

Onde se lê: A data e duração das provas Objetiva e Discursiva (Múltipla Escolha e Redação) serão as constantes no quadro a seguir. Os locais e horários de realização das provas serão informados no Cartão de Informação - CI, que estará disponível para acesso e impressão pelo candidato no prazo estabelecido no item 4.42.

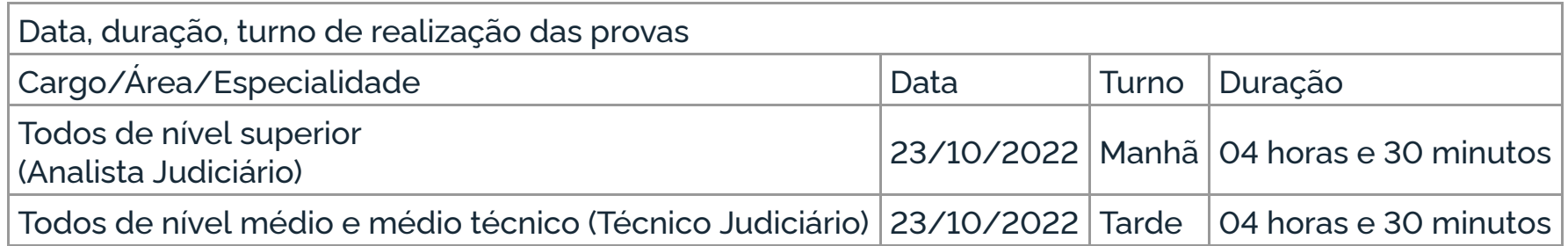

Leia-se: As provas Objetiva e Discursiva (Múltipla Escolha e Redação) serão aplicadas exclusivamente na cidade de Belo Horizonte (MG). A data e a duração dessas provas são as constantes do quadro a seguir. Os locais e horários de realização serão informados no Cartão de Informação - CI, que estará disponível para acesso e impressão pelo candidato no prazo estabelecido no item 4.42.

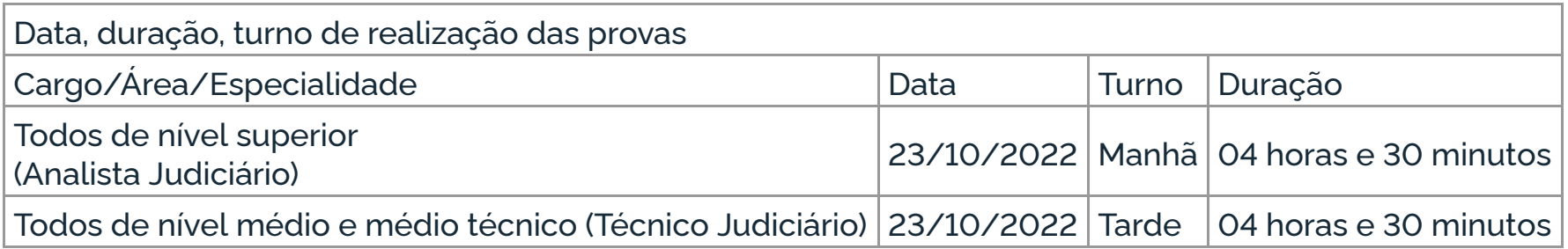

Anexo II - Conteúdos Programáticos

## Onde se lê: NOÇÕES DE INFORMÁTICA (NÍVEL MÉDIO/SUPERIOR)

LibreOffice: manipulação de arquivos e pastas, configurações, etc. Sistema Operacional Windows 10: manipulação de arquivos e pastas, configurações, permissões etc. Microsoft Word 2016: estrutura básica dos documentos; operações com arquivos, criação e uso de modelos; edição e formatação de textos; cabeçalhos e rodapé; parágrafos; fontes; colunas; marcadores simbólicos e numéricos; tabelas e texto multicolunados; configuração de páginas e impressão; ortografia e gramática; controle de quebras; numeração de páginas; legendas; índices; inserção de objetos; campos predefinidos, caixas de texto e caracteres especiais; desenhos e cliparts; uso da barra de ferramentas, régua, janelas, atalhos e menus; mala direta e proteção de documentos. Microsoft Excel 2016: estrutura básica das planilhas, conceitos de células, linhas, colunas, pastas e gráficos, elaboração de tabelas e gráficos, uso de fórmulas, funções e macros, impressão, inserção de objetos, campos predefinidos, controle de quebras, numeração de páginas, obtenção de dados externos, classificação, uso da barra de ferramentas, atalhos e menus. Microsoft PowerPoint 2016: estrutura básica de apresentações, edição e formatação, criação de apresentações, configuração da aparência da apresentação, impressão de apresentações, multimídia, desenho e clipart, uso da barra de ferramentas, atalhos e menus. Microsoft Outlook 2016: Correio Eletrônico. Google Chrome 103.x ou superior: Navegação na Internet. Segurança: Tipos de vírus, Cavalos de Tróia, Malwares, Worms, Spyware, Phishing, Pharming, Ransomwares, Spam.

Leia-se: NOÇÕES DE INFORMÁTICA (NÍVEL MÉDIO/SUPERIOR)

Sistema Operacional Windows 10: manipulação de arquivos e pastas, configurações, permissões etc. LibreOffice Writer 7.1.6 ou superior: estrutura básica dos documentos; operações com arquivos, criação e uso de modelos; edição e formatação de textos; cabeçalhos e rodapé; parágrafos; fontes; colunas; marcadores simbólicos e numéricos; tabelas e texto multicolunados; configuração de páginas e impressão; ortografia e gramática; controle de quebras; numeração de páginas; legendas; índices; inserção de objetos; campos predefinidos, caixas de texto e caracteres especiais; desenhos e cliparts; uso da barra de ferramentas, régua, janelas, atalhos e menus; mala direta e proteção de documentos. LibreOffice Calc 7.1.6 ou superior: estrutura básica das planilhas, conceitos de células, linhas, colunas, pastas e gráficos, elaboração de tabelas e gráficos, uso de fórmulas, funções e macros, impressão, inserção de objetos, campos predefinidos, controle de quebras, numeração de páginas, obtenção de dados externos, classificação, uso da barra de ferramentas, atalhos e menus. LibreOffice Impress 7.1.6 ou superior: estrutura básica de apresentações, edição e formatação, criação de apresentações, configuração da aparência da apresentação, impressão de apresentações, multimídia, desenho, uso da barra de ferramentas, atalhos e menus. Google Workspace - Correio Eletrônico (Gmail), Documentos, Planilhas, Drive, Chat, Agenda, Apresentações, Meet. Google Chrome 103.x ou superior e Mozilla FireFox 91.x ou superior: Navegação na Internet. Segurança: Tipos de vírus, Cavalos de Tróia, Malwares, Worms, Spyware, Phishing, Pharming, Ransomwares, Spam.

Anexo III - CRONOGRAMA DAS PROVAS E PUBLICAÇÕES

Onde se lê:

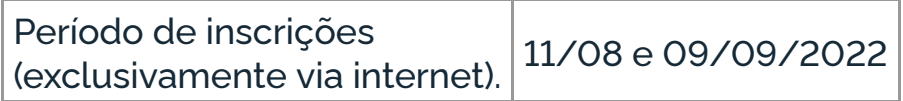

Leia-se:

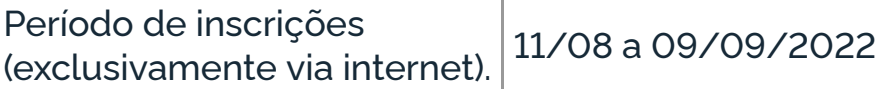

Os demais itens do Edital n. 01/2022 e de seus Anexos permanecem inalterados.

# **RICARDO ANTÔNIO MOHALLEM**

Este conteúdo não substitui o publicado na versão certificada.